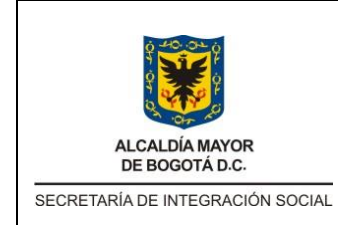

INSTRUCTIVO TABLA CONTROL DE ACCESO

Código: INS-GD-XX

Versión: 0

Fecha:

Página: 1 de 13

# Contenido

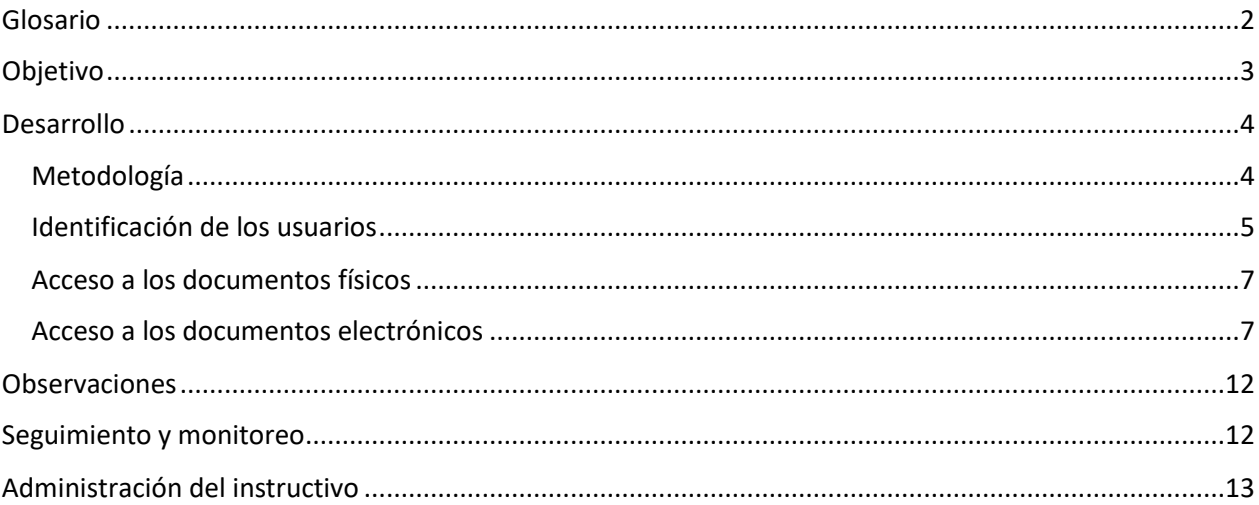

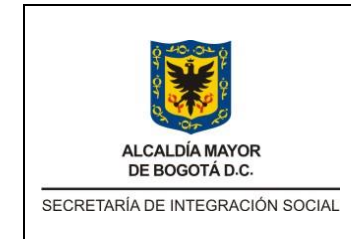

INSTRUCTIVO TABLA CONTROL DE ACCESO

Código: INS-GD-XX

Versión: 0

Fecha:

Página: 2 de 13

## <span id="page-1-0"></span>Glosario

Información. Se refiere a un conjunto organizado de datos contenido en cualquier documento que los sujetos obligados generen, obtengan, adquieran, transformen o controlen.

Información pública. Es toda información que un sujeto obligado genere, obtenga, adquiera, o controle en su calidad de tal.

Información pública clasificada. Es aquella información que estando en poder o custodia de un sujeto obligado en su calidad de tal, pertenece al ámbito propio, particular y privado o semiprivado de una persona natural o jurídica por lo que su acceso podrá ser negado o exceptuado, siempre que se trate de las circunstancias legítimas y necesarias y los derechos particulares o privados.

Información pública reservada. Es aquella información que estando en poder o custodia de un sujeto obligado en su calidad de tal, es exceptuada de acceso a la ciudadanía por daño a intereses públicos y bajo cumplimiento de la totalidad de los requisitos.

Serie documental. Conjunto de unidades documentales de estructura y contenido homogéneos, emanadas de un mismo órgano o sujeto productor como consecuencia del ejercicio de sus funciones específicas.

Subserie Documental: Conjunto de unidades documentales que forman parte de una serie, identificadas de forma separada de ésta por su contenido y sus características específicas.

Tabla de retención documental. Listado de series, con sus correspondientes tipos documentales, a las cuales se asigna el tiempo de permanencia en cada etapa del ciclo vital de los documentos.

Normatividad Asociada

Constitución Política de Colombia, articulo 74: "Todas las personas tienen derecho a acceder a los documentos públicos salvo los casos que establezca la ley. El secreto profesional es inviolable."

Ley 594 de 2000: Por medio de la cual se dicta la Ley General de Archivos y se dictan otras disposiciones

Ley 1266 de 2008: Por la cual se dictan las disposiciones generales del hábeas data y se regula el manejo de la información contenida en bases de datos personales, en especial la financiera, crediticia, comercial, de servicios y la proveniente de terceros países y se dictan otras disposiciones.

Ley 1273 de 2009: Por medio de la cual se modifica el Código Penal, se crea un nuevo bien jurídico tutelado - denominado "de la protección de la información y de los datos"- y se preservan integralmente los sistemas que utilicen las tecnologías de la información y las comunicaciones, entre otras disposiciones.

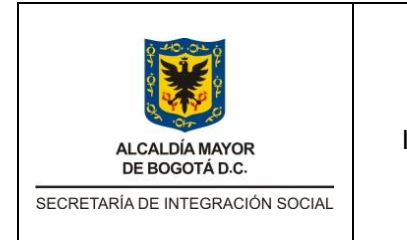

INSTRUCTIVO TABLA CONTROL DE ACCESO

Código: INS-GD-XX

Versión: 0

Fecha:

Página: 3 de 13

Ley 1437 de 2011: Por la cual se expide el Código de Procedimiento Administrativo y de lo Contencioso Administrativo.

Ley 1581 de 2012: Por la cual se dictan disposiciones generales para la protección de datos personales.

Ley 1712 DE 2014: Por medio de la cual se crea la ley de transparencia y del derecho de acceso a la información pública nacional y se dictan otras disposiciones.

Ley 2080 de 2021: Por medio de la cual se reforma el Código de Procedimiento Administrativo y de lo Contencioso Administrativo –Ley 1437 de 2011– y se dictan otras disposiciones en materia de descongestión en los procesos que se tramitan ante la jurisdicción.

Decreto 1080 de 2015: Por medio del cual se expide el Decreto Único Reglamentario del Sector Cultura.

Acuerdo 04 de 2019: Por el cual se reglamenta el procedimiento para la elaboración, aprobación, evaluación y convalidación, implementación, publicación e inscripción en el Registro único de Series Documentales – RUSD de las Tablas de Retención Documental – TRD y Tablas de Valoración Documental – TVD.

NTC ISO/IEC 27001 de 2013: Esta norma ha sido elaborada para suministrar requisitos para el establecimiento, implementación, mantenimiento y mejora continua de un sistema de gestión de la seguridad de la información. La adopción de un sistema de gestión de seguridad de la información es una decisión estratégica para una organización. El establecimiento e implementación del sistema de gestión de la seguridad de la información de una organización están influenciados por las necesidades y objetivos de la organización, los requisitos de seguridad, los procesos organizacionales empleados, el tamaño y estructura de la organización.

## <span id="page-2-0"></span>Objetivo

Diseñar la Tabla de control de acceso de la Entidad para el establecimiento de categorías adecuadas partir de las cuales se debe otorgar el acceso a la información custodiada y preservada en diferentes soportes, a fin de garantizar la seguridad de la información, mediante la asignación de perfiles de acceso a los diferentes usuarios internos y externos de la Secretaría de Integración Social – SDIS.

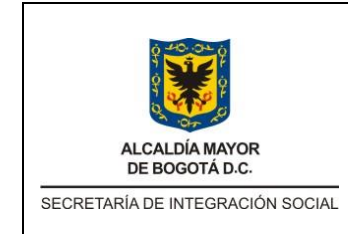

INSTRUCTIVO TABLA CONTROL DE ACCESO

Código: INS-GD-XX

Versión: 0

Fecha:

Página: 4 de 13

# <span id="page-3-0"></span>Desarrollo

La Tabla de Control de Acceso - TCA es un Instrumento Archivístico definido en el Decreto 1080 de 2015, que permite a la Secretaria Distrital de Integración Social – SDIS, establecer los permisos de acceso a los documentos físicos y electrónicos mediante roles y perfiles definidos de acuerdo con el nivel de clasificación de la información de la entidad de conformidad con lo establecido en la Ley 1712 de 2014, el ejercicio requiere de lo siguiente:

- Contar con la Tabla de Retención Documental actualizada con sus respectivas series, subseries y tipos documentales para establecer el nivel de acceso a cada una de ellas.
- Contar con el índice de información clasificada y reservada para identificar el nivel de clasificación de la información de cada una de las series y subseries documentales.
- Identificar los riesgos asociados a la seguridad, acceso y pérdida de información con sus respectivos controles para su mitigación.
- Clasificar los usuarios internos y externos de la Entidad para identificar y asignar los permisos a las series y subseries documentales para los documentos físicos y electrónicos.

## <span id="page-3-1"></span>Metodología

Para el diligenciamiento del formato se debe seguir las actividades que se relacionan a continuación:

- 1. Diligenciar en la Tabla de Control de Acceso TCA las series y subseries documentales con la oficina productora y sus respectivos códigos conforme con la Tabla de Retención Documental.
- 2. Identificar la clasificación de acceso de las series y subseries documentales de acuerdo con el Índice de Información Clasificada y Reservada, definido por la Ley 1712 de 2014 y las demás normas que lo complementen.
- 3. Diligenciar en el formato los riesgos de gestión identificados al proceso de Gestión Documental y al Proceso de Tecnologías de la Información asociados con la seguridad, acceso y pérdida de la información.
- 4. Diligenciar la actividad de control relacionada a la mitigación de los riesgos.
- 5. Identificar los usuarios internos y externos que tiene actualmente la SDIS conforme con los grupos de interés establecidos.
- 6. Detallar los grupos de interés para el acceso a los documentos
- 7. Identificar los perfiles y permisos de acceso a los documentos de acuerdo con los sistemas de información, repositorios asignados para los documentos digitales y los diferentes archivos establecidos en la SDIS para la custodia de los documentos físicos.

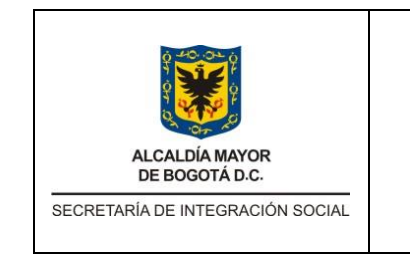

INSTRUCTIVO TABLA CONTROL DE ACCESO

Código: INS-GD-XX

Versión: 0

Fecha:

Página: 5 de 13

- 8. Realizar mesas de trabajo con las dependencias para identificar el perfil, rol y permiso asignado a cada una de las series y subseries documentales.
- 9. Realizar el diligenciamiento de cada uno de los campos de la TCA, a fin de garantizar la completitud de la información

### <span id="page-4-0"></span>Identificación de los usuarios

A continuación, se describen los usuarios y grupos de interés para identificar y asignar el permiso de acceso:

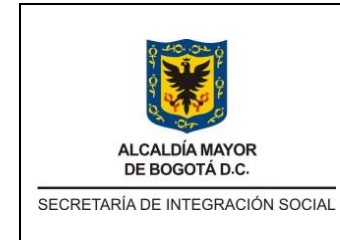

#### INSTRUCTIVO TABLA CONTROL DE ACCESO

Código: INS-GD-XX

Versión: 0

Fecha:

Página: 6 de 13

Tabla 1 Definición de Usuarios, Grupos de Interés y Detalles de los Grupos de Interés

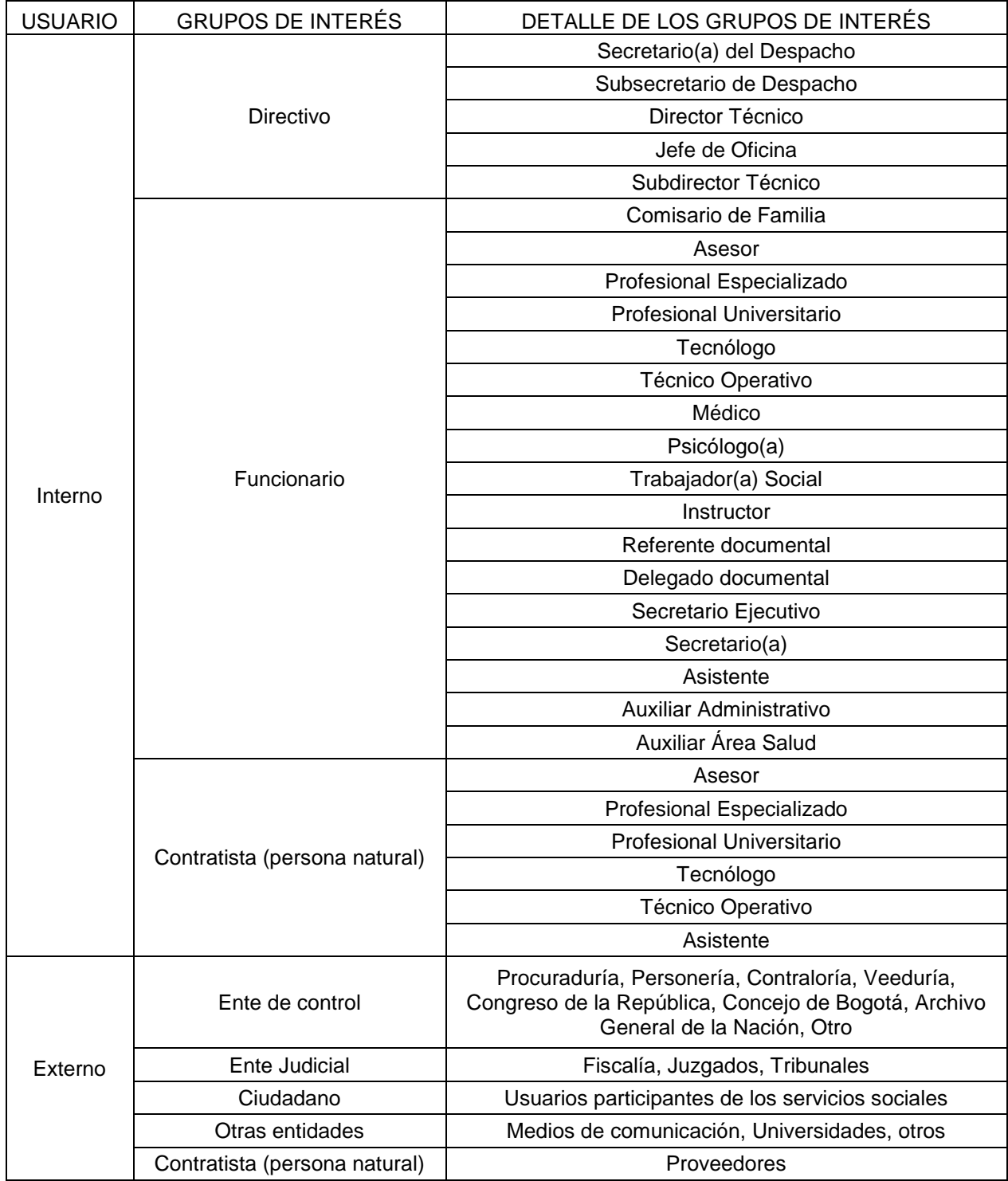

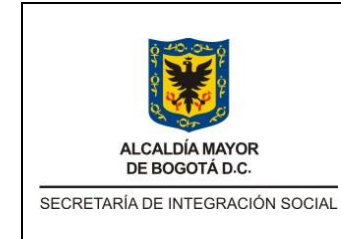

Código: INS-GD-XX

Versión: 0

Fecha:

INSTRUCTIVO TABLA CONTROL DE ACCESO

Página: 7 de 13

### <span id="page-6-0"></span>Acceso a los documentos físicos

#### *Archivos de Gestión*

La Entidad cuenta con Archivos de Gestión Centralizados y Descentralizados en las Unidades Operativas y/o Subdirecciones Locales, conforme con los servicios que brinda y la gestión administrativa de la SDIS, es por ello, que se debe garantizar un control adecuado para el acceso a la información y para la administración de los Archivos físicos. En ese sentido, se debe asignar un perfil o rol para la custodia, administración y consulta de los documentos, garantizando la seguridad de la información, conforme con el Índice de Información Clasificada y Reservada.

#### *Archivo Central*

En el caso del Archivo Central, la información ya custodiada en esta etapa es responsabilidad de la Subdirección Administrativa y Financiera, dependencia que tiene a cargo la política de gestión documental, en ese escenario se debe realizar control de acceso al mismo, teniendo en cuenta los servicios que presta a usuarios internos como externos y las actividades que se desarrollan con personal contratista, asignado allí para el cumplimiento de sus obligaciones y los que ingresan de otras dependencias a cumplir actividades de consulta de expedientes o de formalización de transferencias documentales primarias.

#### <span id="page-6-1"></span>Acceso a los documentos electrónicos

La Secretaria Distrital de Integración Social, cuenta con diversas herramientas tecnológicas en las que se puede producir y/o conservar los documentos generados electrónicamente. En ese sentido a continuación se menciona tanto el sistema de información como las plataformas en las que se ha venido conservando esa información.

#### *SharePoint*

Es una plataforma de gestión de contenido, que permite crear sitios privados, almacenar un número casi ilimitado de archivos en la nube de Microsoft, bajo el concepto de colección, que es una ubicación segura dentro de la plataforma donde se almacenan los archivos y se comparten con otros miembros de la organización mediante distintos niveles de permisos como: leer, actualizar, eliminar, aprobar o ver únicamente.

Acorde con lo anterior en la Secretaria Distrital de Integración Social, esta herramienta se usa como como un repositorio transitorio para la conformación de expedientes y organización de documentos en formato digital. Por lo que en este documento se tiene en cuenta para la aplicación de la tabla de control de acceso a los documentos que allí se organizan y preservan.

Para el aprovechamiento de esta herramienta se requiere que todas las dependencias de la entidad, apliquen los lineamientos establecidos en el documento denominado Instructivo para la Organización de los Expedientes INS GD 003, que se puede consultar en: [https://sig.sdis.gov.co/images/documentos\\_sig/procesos/gestion\\_documental/documentos\\_asoc](https://sig.sdis.gov.co/images/documentos_sig/procesos/gestion_documental/documentos_asociados/20230614_ins_gd_003_v1_instructivo_organizacion_expedientes.docx) [iados/20230614\\_ins\\_gd\\_003\\_v1\\_instructivo\\_organizacion\\_expedientes.docx](https://sig.sdis.gov.co/images/documentos_sig/procesos/gestion_documental/documentos_asociados/20230614_ins_gd_003_v1_instructivo_organizacion_expedientes.docx)

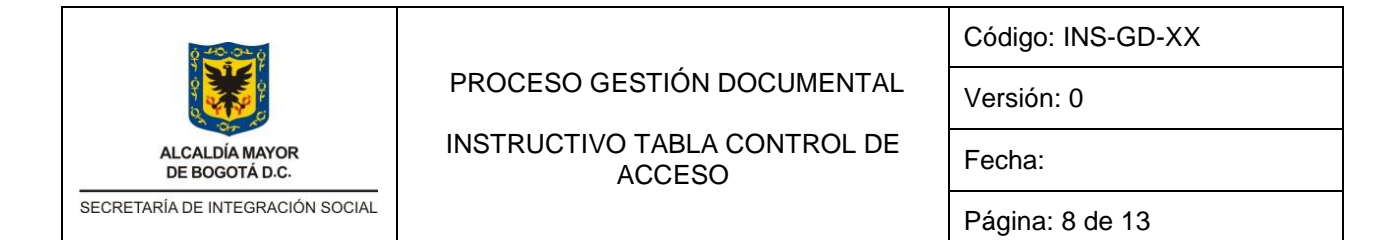

En la siguiente tabla se describen el tipo de permiso que se debe asignar a la documentación almacenada en este repositorio o cualquiera que tenga la entidad

Se proponen los siguientes permisos aplicables a los archivos e información:

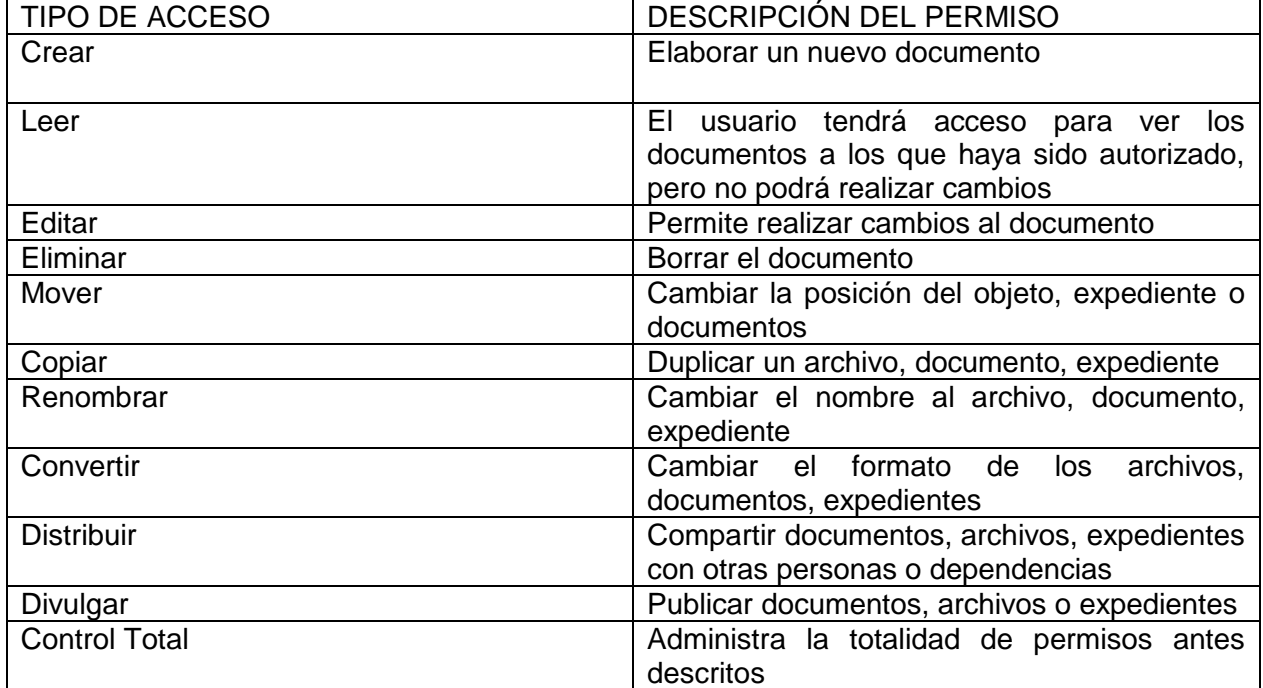

#### *Permisos en la Herramienta de Gestión Documental AZ Digital*

Es la herramienta tecnológica de gestión documental de la Secretaria, en ella se registran, radican, firman, y gestionan las comunicaciones oficiales de la entidad (externas, internas y de salida). Adicionalmente a partir de sus funcionalidades se puede modelar flujos para trámites puntuales, lo que hace que se generen documentos electrónicos nativos, amparados con una firma electrónica (cuando aplique).

Adicionalmente ante la probabilidad de explorar sus funcionalidades para la conformación de expedientes electrónicos e híbridos, se considera que la asignación de permisos en esta, debe ser a las series y sub series documentales que allí se conformen, de acuerdo con el tipo de permisos definidos en la herramienta.

A la fecha Actualmente en el sistema AZ Digital, existen 5 perfiles así: Administrador, Visitante, Cargador de archivos, Inspector y Usuario externo, que permiten tener un acceso total o limitado a los documentos conforme con el cargo que ocupan y con las restricciones a cada serie y subserie documental, tal y como se describe en la siguiente tabla:

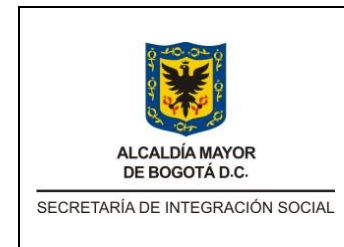

INSTRUCTIVO TABLA CONTROL DE ACCESO

Código: INS-GD-XX

Versión: 0

Fecha:

Página: 9 de 13

Tabla 2 Roles establecidos en la herramienta de gestión documental de la entidad y su descripción

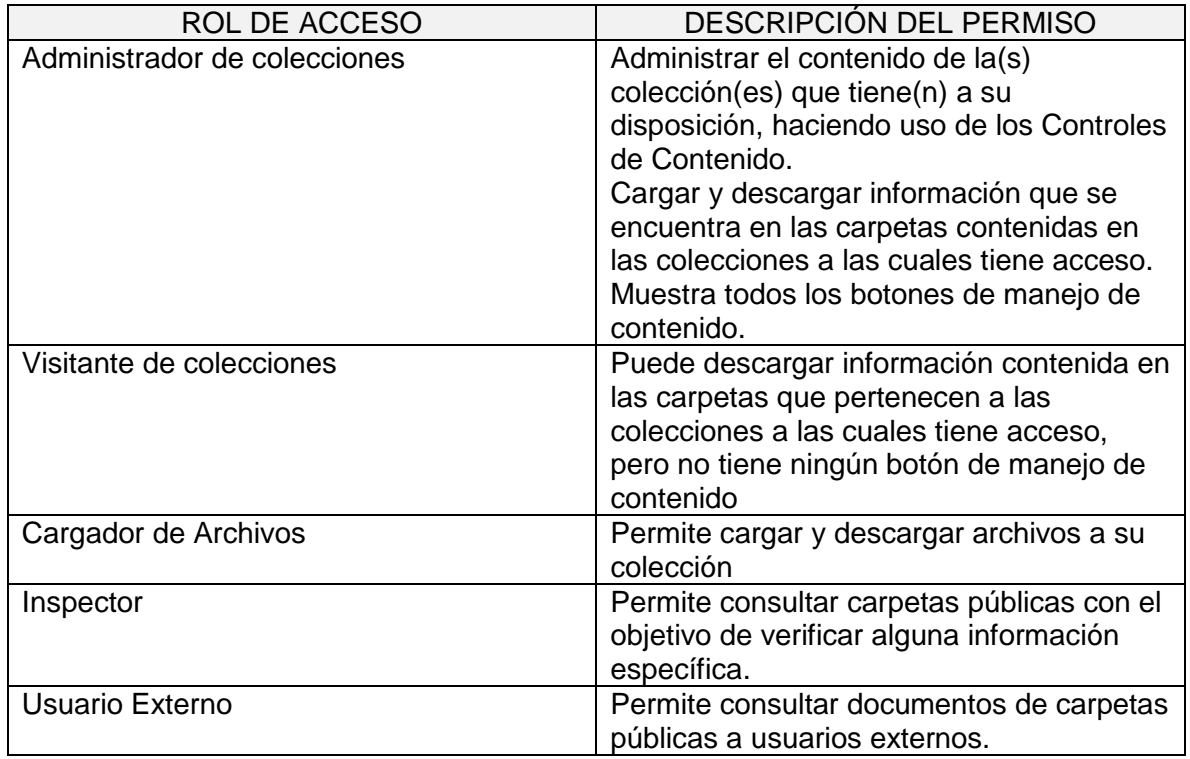

De conformidad con la tabla anterior, dado que los documentos que se producen en ambiente electrónico, en la herramienta se deben organizar bajo el concepto de COLECCIÓN, a continuación, se definen y describen los permisos que se pueden dar en la herramienta para el anterior nivel.

#### *Permisos en las Colecciones*

En el sistema existen controles definidos sobre las series y subseries documentales, que permiten administrar las distintas acciones que AZDigital permite sobre los folders y/o archivos creados y cargados en el sistema. Acciones que se describen en la siguiente tabla:

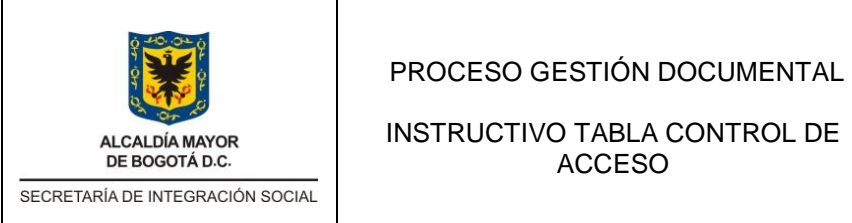

Código: INS-GD-XX

Versión: 0

Fecha:

Página: 10 de 13

Tabla 3 Acciones permitidas en la Herramienta AZ DIGITAL y su descripción

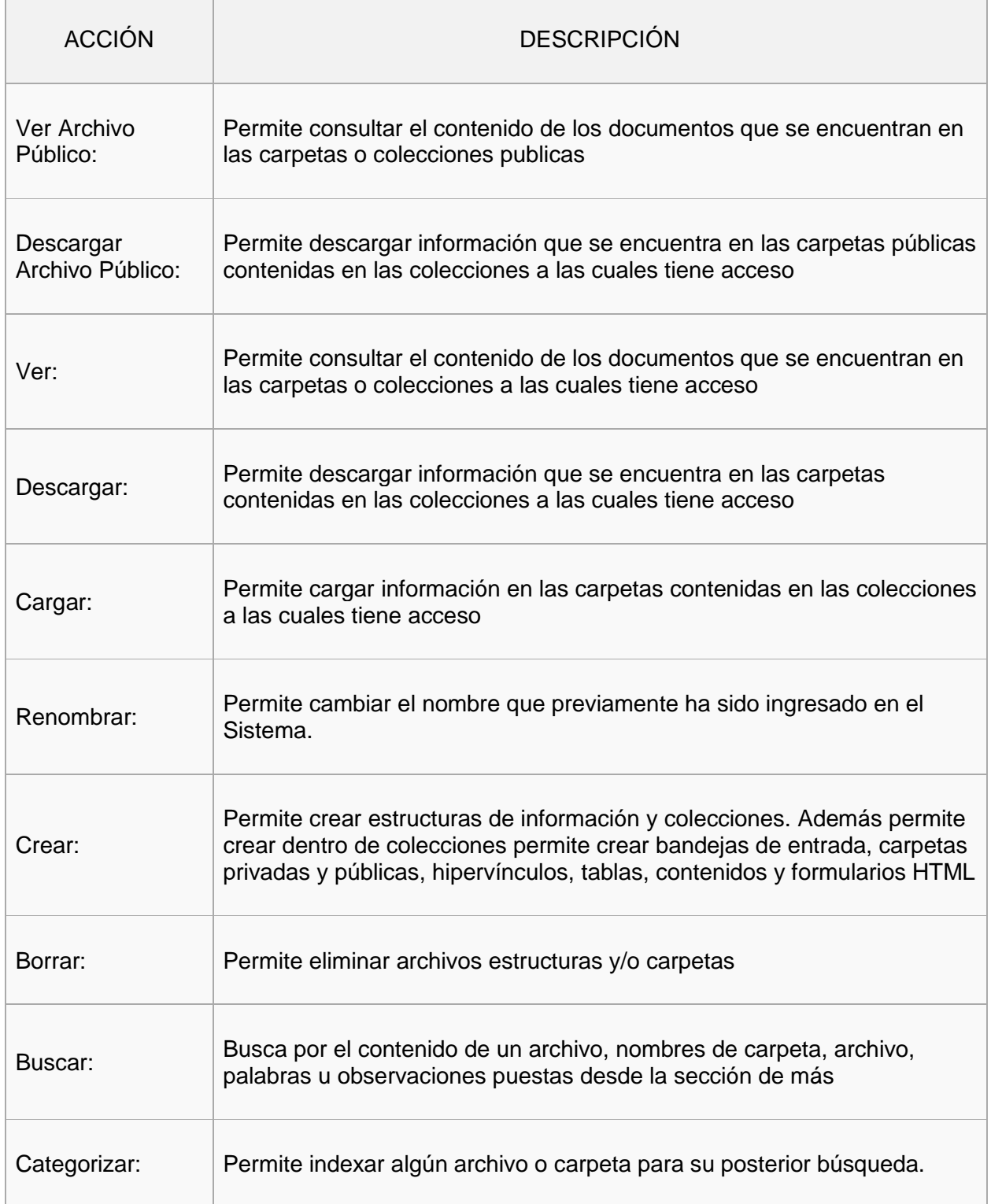

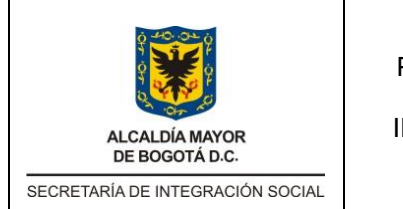

 $\Box$ 

### PROCESO GESTIÓN DOCUMENTAL

#### INSTRUCTIVO TABLA CONTROL DE ACCESO

Código: INS-GD-XX

Versión: 0

Fecha:

Página: 11 de 13

٦

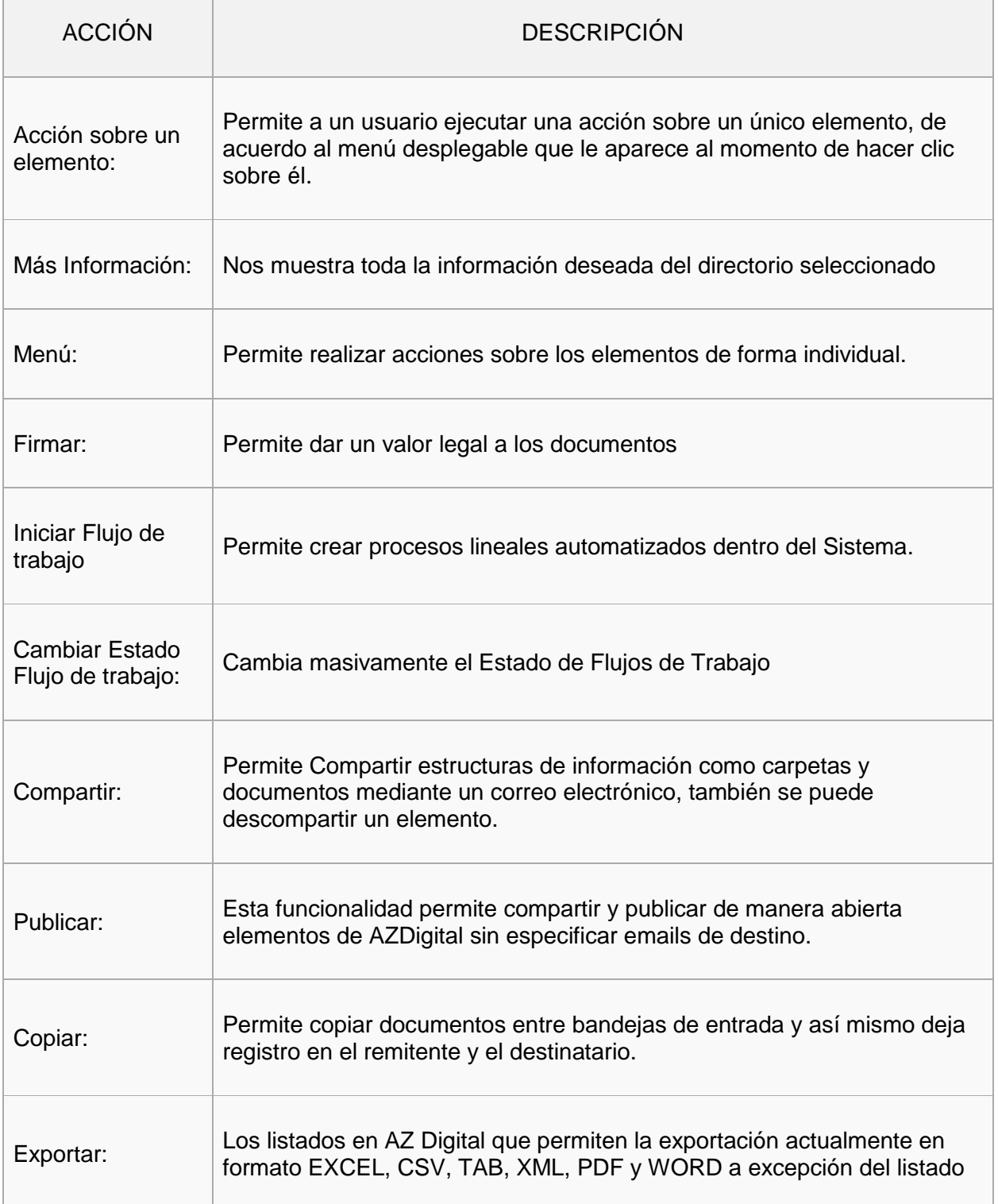

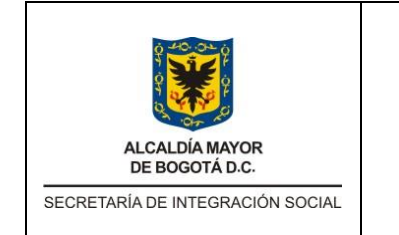

INSTRUCTIVO TABLA CONTROL DE ACCESO

Código: INS-GD-XX

Versión: 0

Fecha:

Página: 12 de 13

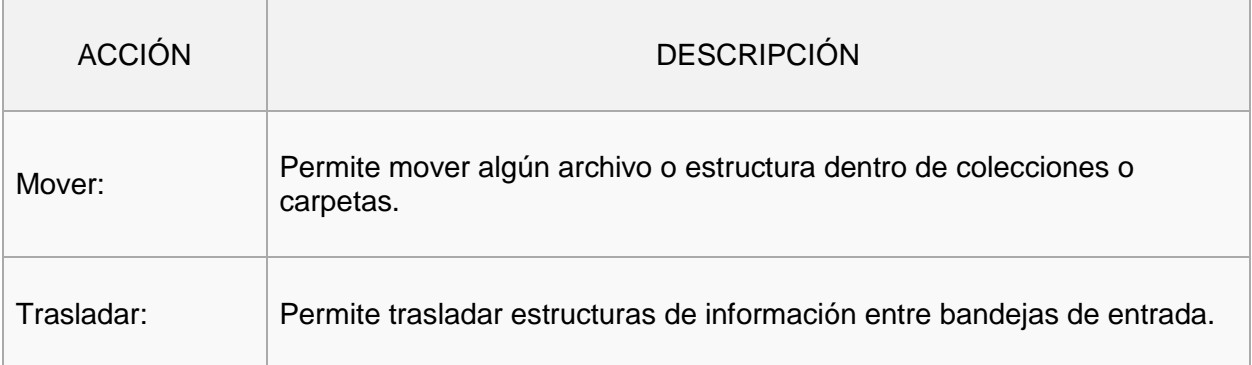

En atención con los usuarios, roles, grupos de interés, y permisos establecidos en este documento, en la tabla adjunta se consolida la totalidad de series y subseries documentales de la entidad con su nivel de acceso asignado de acuerdo con la clasificación de la información contenida en la Ley 1712 de 2014 (Publica, Pública Clasificada o Reservada).

## <span id="page-11-0"></span>Observaciones

El presente documento requiere que se actualice en la medida que se generen cambios en la producción documental de la entidad, para lo que se recomienda realizar mesas de trabajo o validación de la información con las dependencias receptoras y productoras de la información, con el fin de analizar, verificar y asignar los permisos de acceso a la información y los roles establecidos en este documento.

Por lo anterior la Subdirección Administrativa y Financiera como responsable de la política de gestión documental, a través del proceso de gestión documental es la responsable de consolidar la información, presentarla ante el Comité Institucional de Gestión y Desempeño para su aprobación y posterior publicación en la página web de la entidad.

Finalmente es la responsable de velar porque este instrumento archivístico se mantenga actualizado y articulado con los demás instrumentos archivísticos y los de gestión de información pública.

## <span id="page-11-1"></span>Seguimiento y monitoreo

Esta actividad es responsabilidad de la Oficina de Control Interno, en cumplimiento a su rol como tercera línea de defensa del sistema de control interno, por lo que le corresponde realizar el seguimiento y monitoreo a fin de verificar el cumplimiento al uso de las Tablas de Control de Acceso en las dependencias, con el objetivo de asegurar que los procesos se cumplen de manera adecuada.

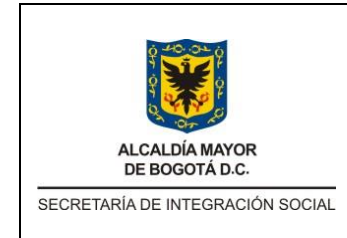

INSTRUCTIVO TABLA CONTROL DE ACCESO

Código: INS-GD-XX

Versión: 0

Fecha:

Página: 13 de 13

# <span id="page-12-0"></span>Administración del instructivo

Subdirección Administrativa y Financiera – Proceso de Gestión Documental

1. Aprobación del documento

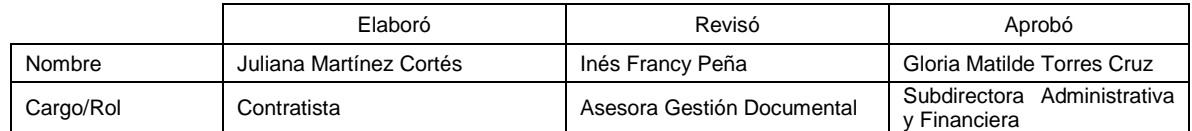